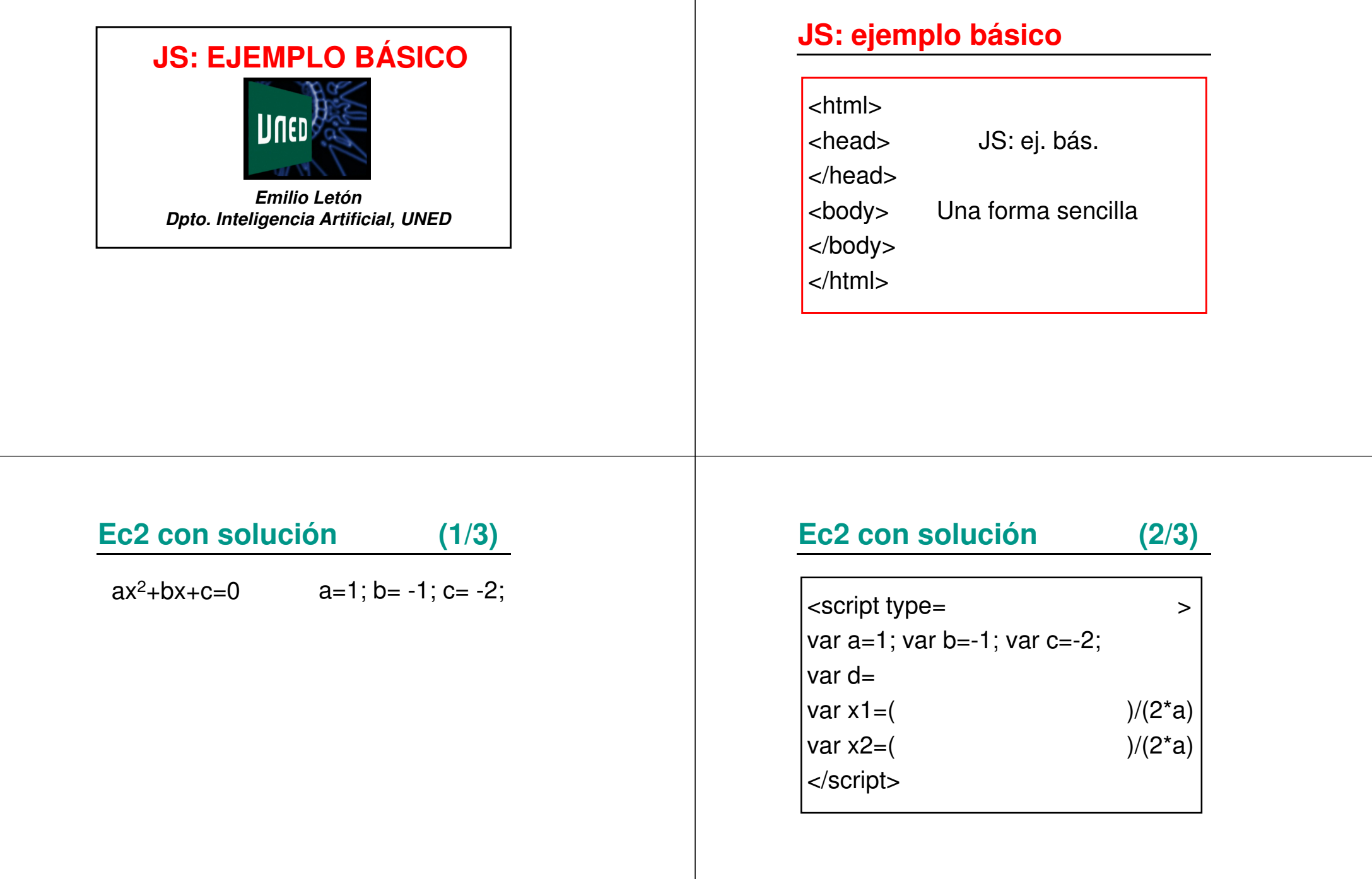

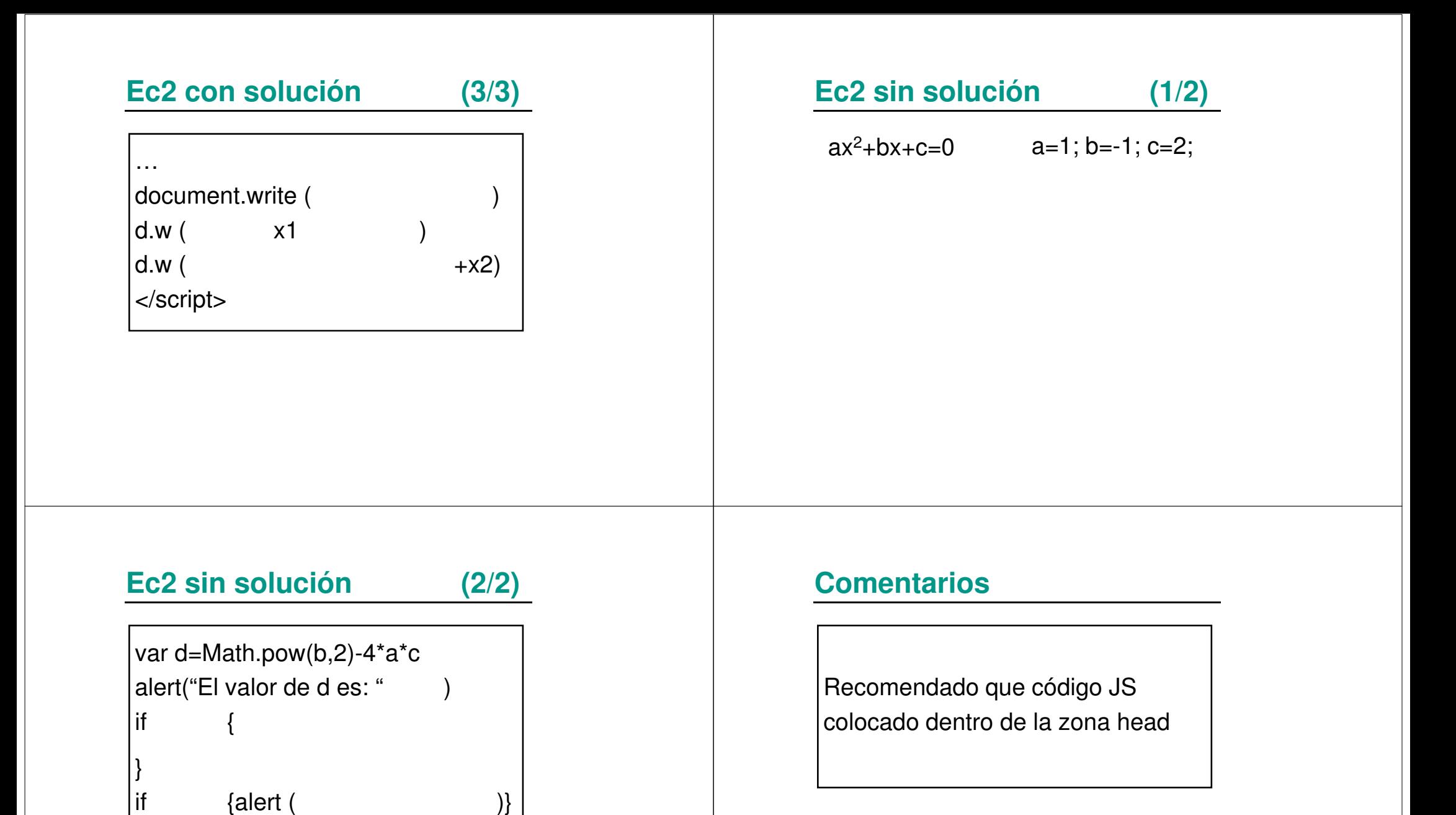

</script>

## Res.: JS: ejemplo básico

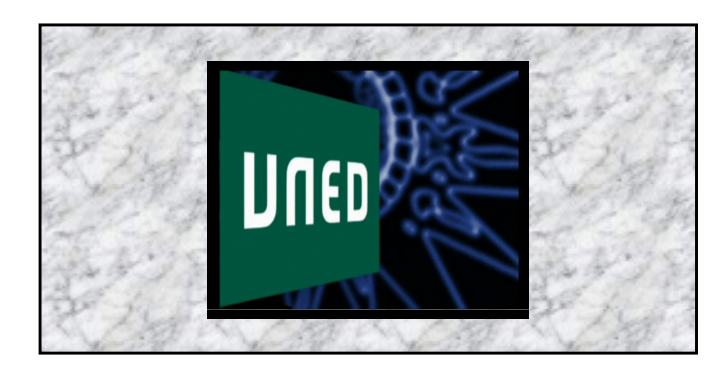

```
\exists <html>
 1
 \overline{2}F<head>
 3
      <title>JS: ejemplo básico</title>
 \frac{4}{2}5
    □<script type="text/javascript">
 6
    E/*
 7
      Se recomienda que el código JavaScript se
 Bcoloque dentro de la zona head
 -9-4/10
11
      var a=1; var b=-1; var c=-2;
      var d=Math.pow(b,2)-4*ax12
      alert ("El valor de d es: "+d)
13
    \existsif (d>=0) {
14
      var x1=(-b+Math.sqrt(d))/(2*a)15
      var x2 = (-b - Math.sqrt(d)) / (2*a)16
      document.write ('Las soluciones son: ')
17
      document.write('<p>x<sub>1</sub>=
                                                '+x1+' </p>')
18
      document.write('x<sub>2</sub>=
19
                                             + x 2)20
      if (d<0) {alert ("Al ser d negativo, no hay soluciones reales") }
21\langle/script>
22
23
      \langle/head>
24
25
26
    ⊟<body>
      <p> Una forma sencilla de calcular las soluciones de una ecuación de 2° es utilizar código JavaScript:</p>
27
28
29
      </body>
30
     \frac{1}{2} /html>
31
```